## **VERTIEFUNG ALGORITHMEN**

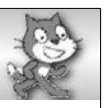

## **Vergleich wichtiger Bausteine: Scratch – MIT-App-Inventor 2**

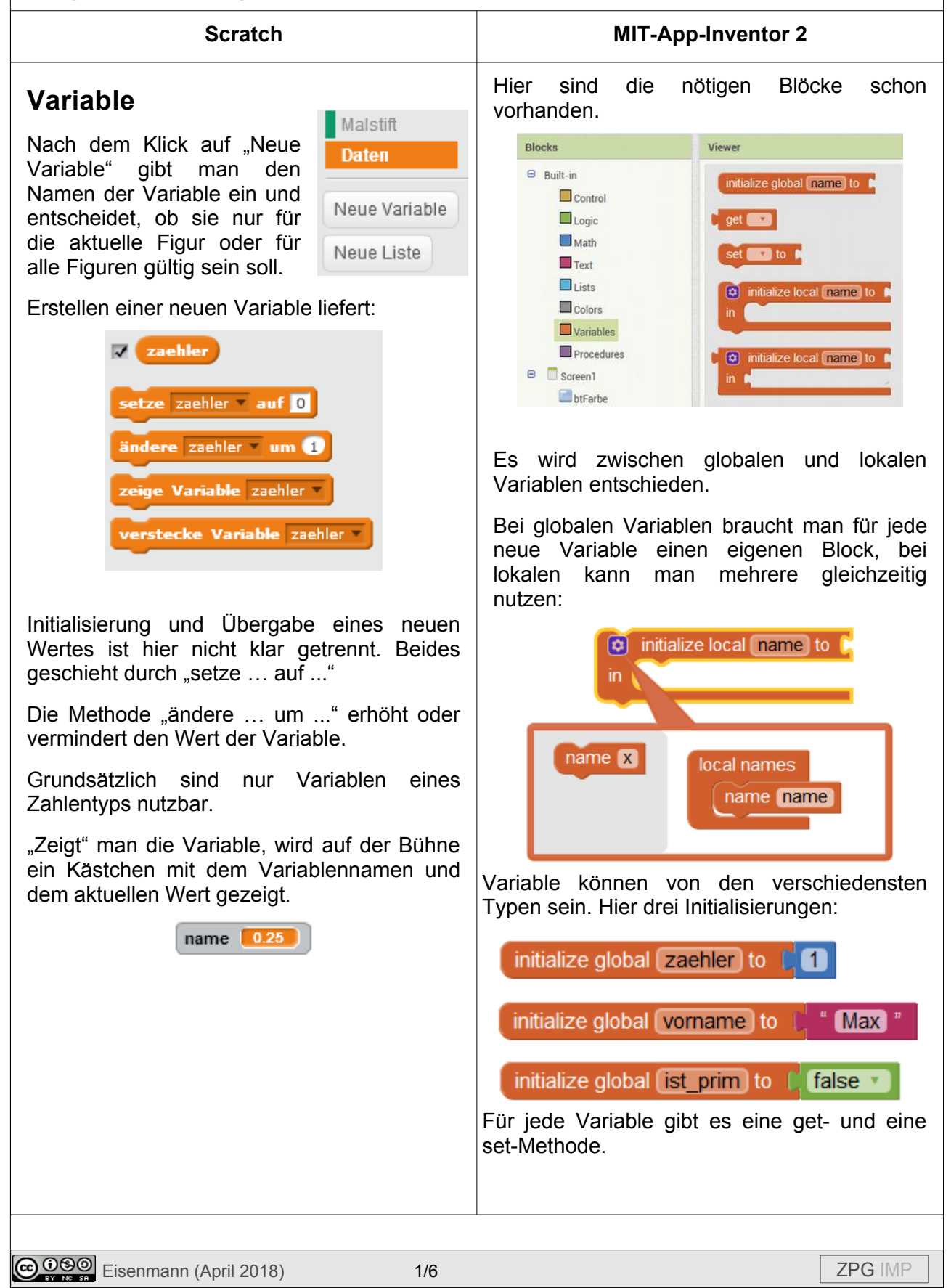

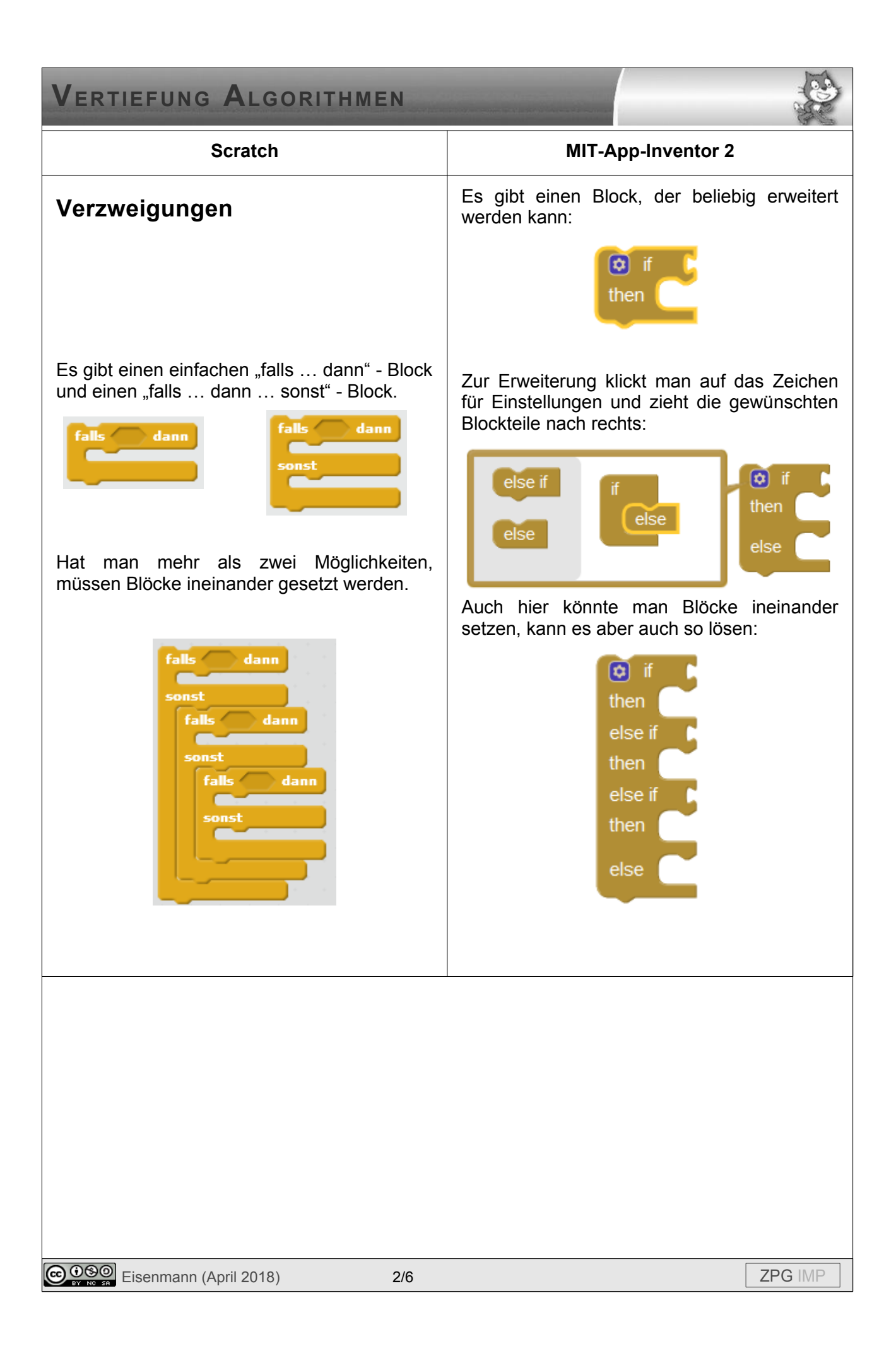

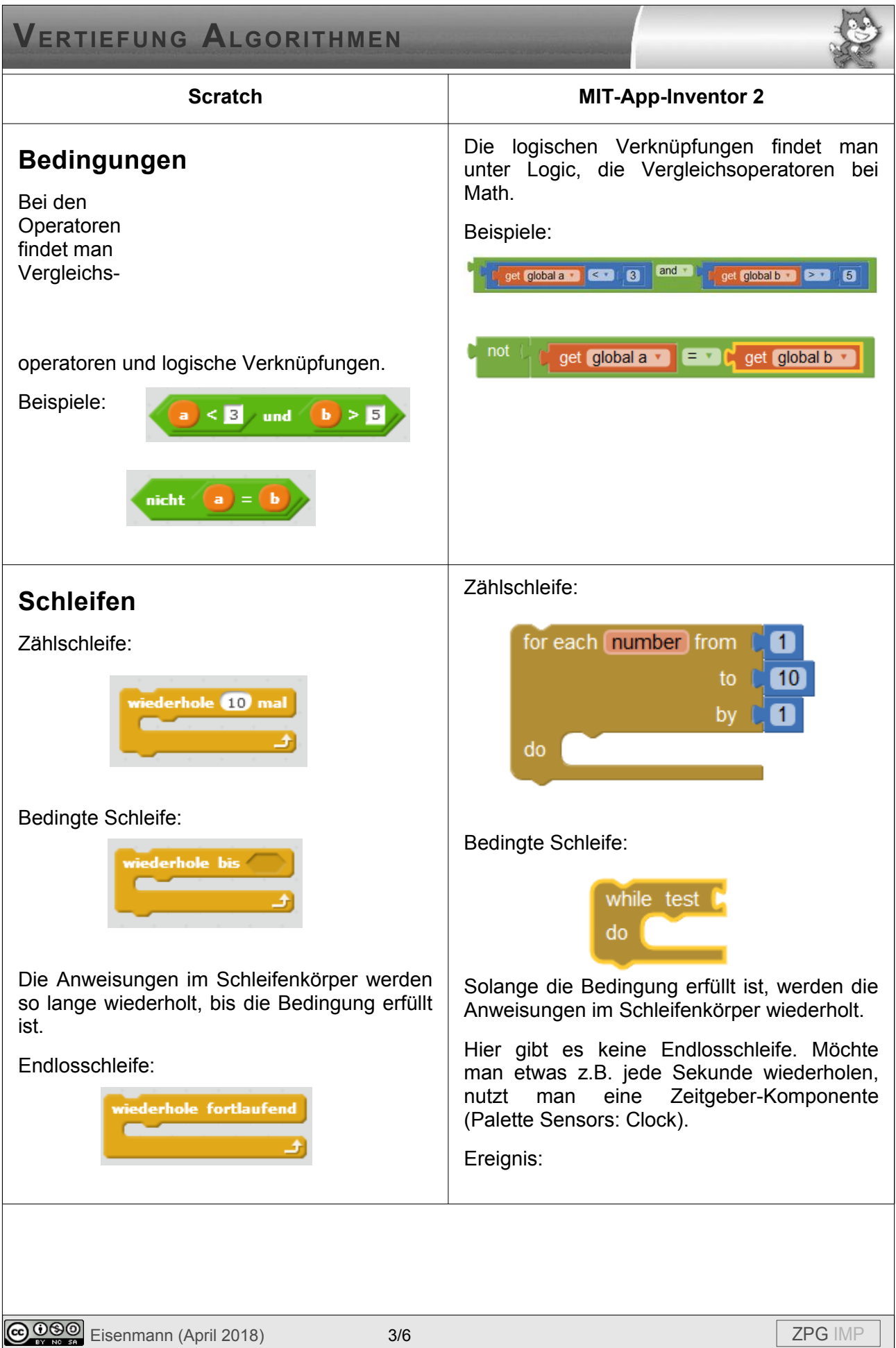

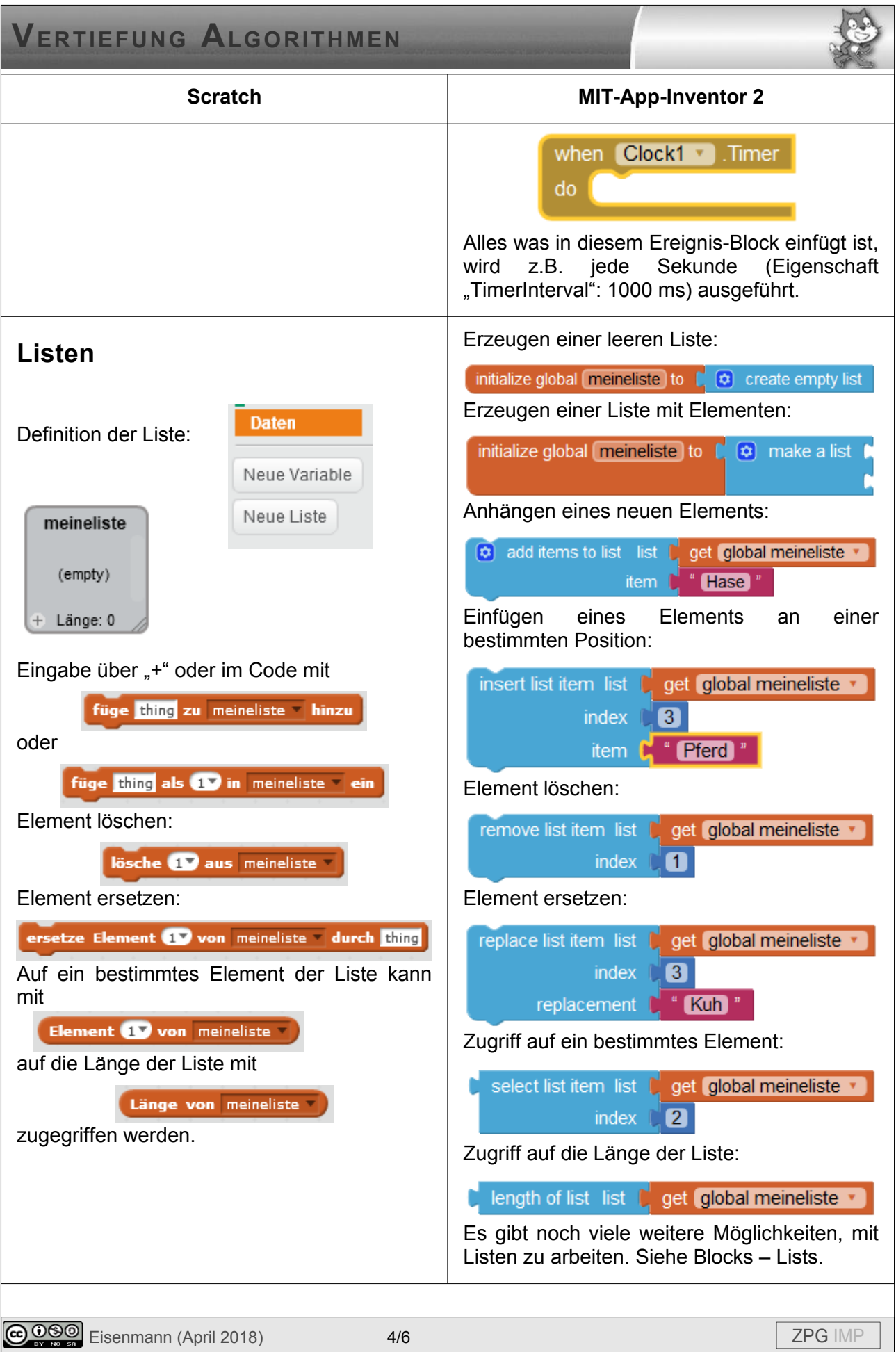

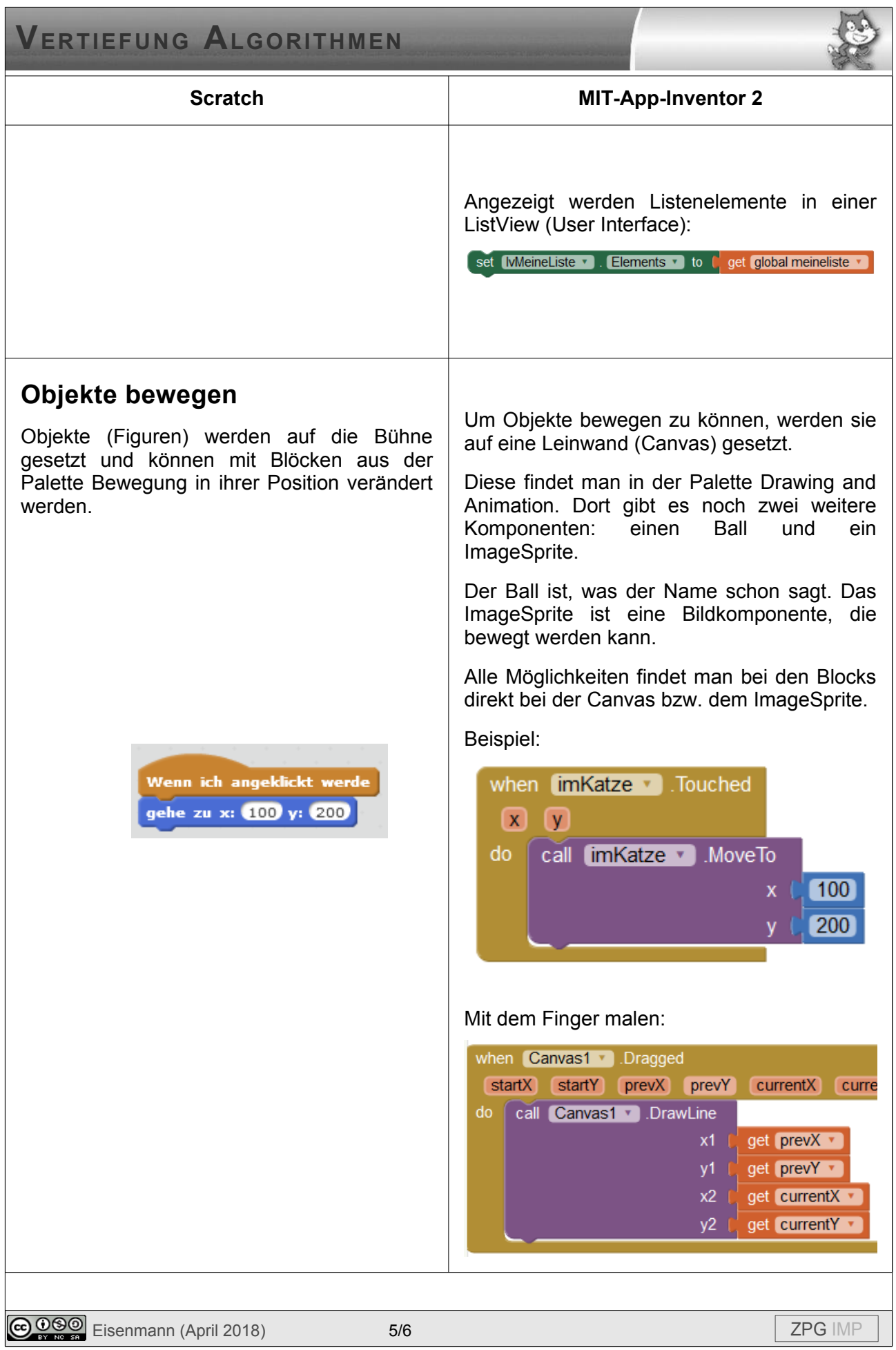

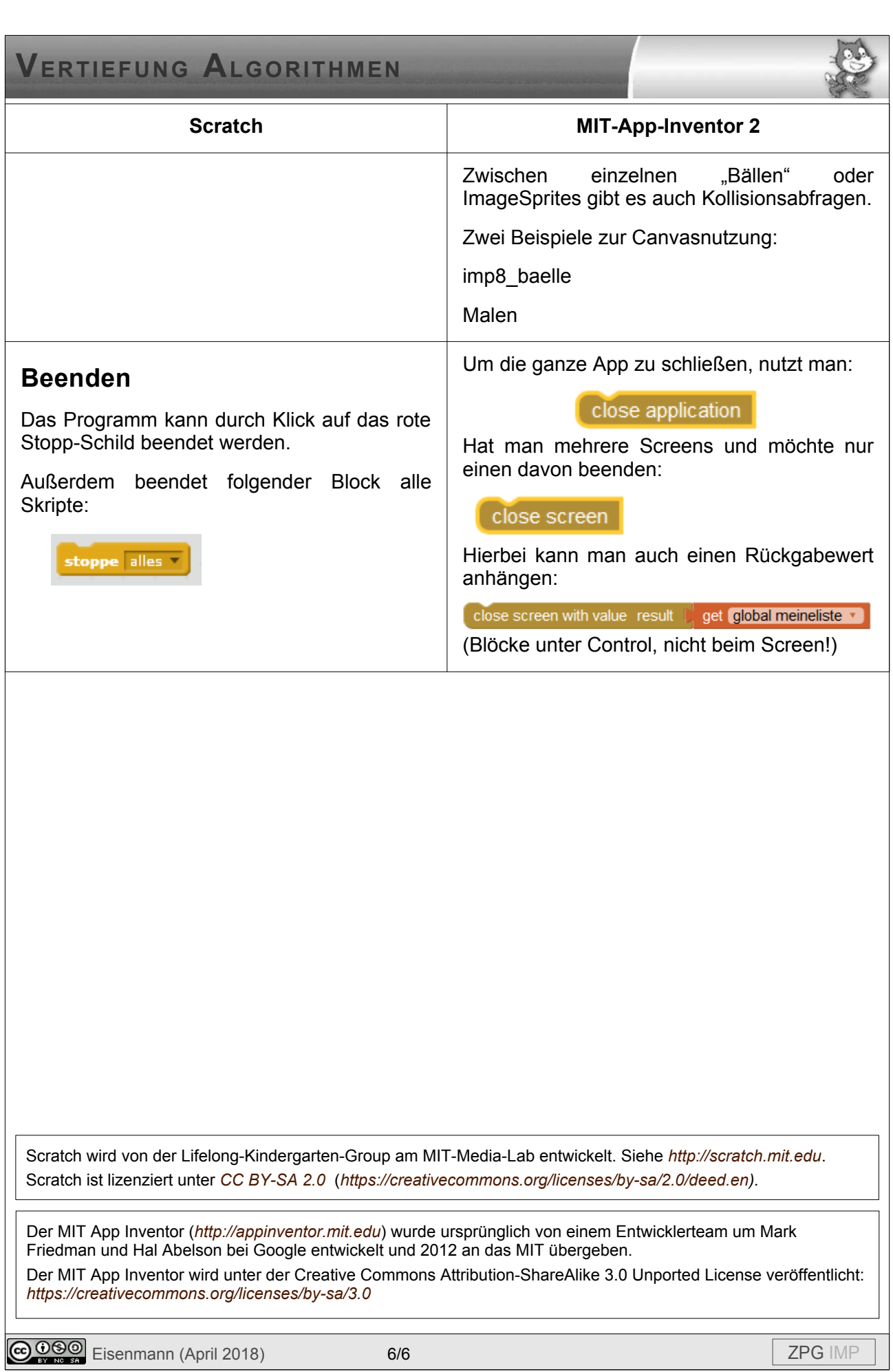